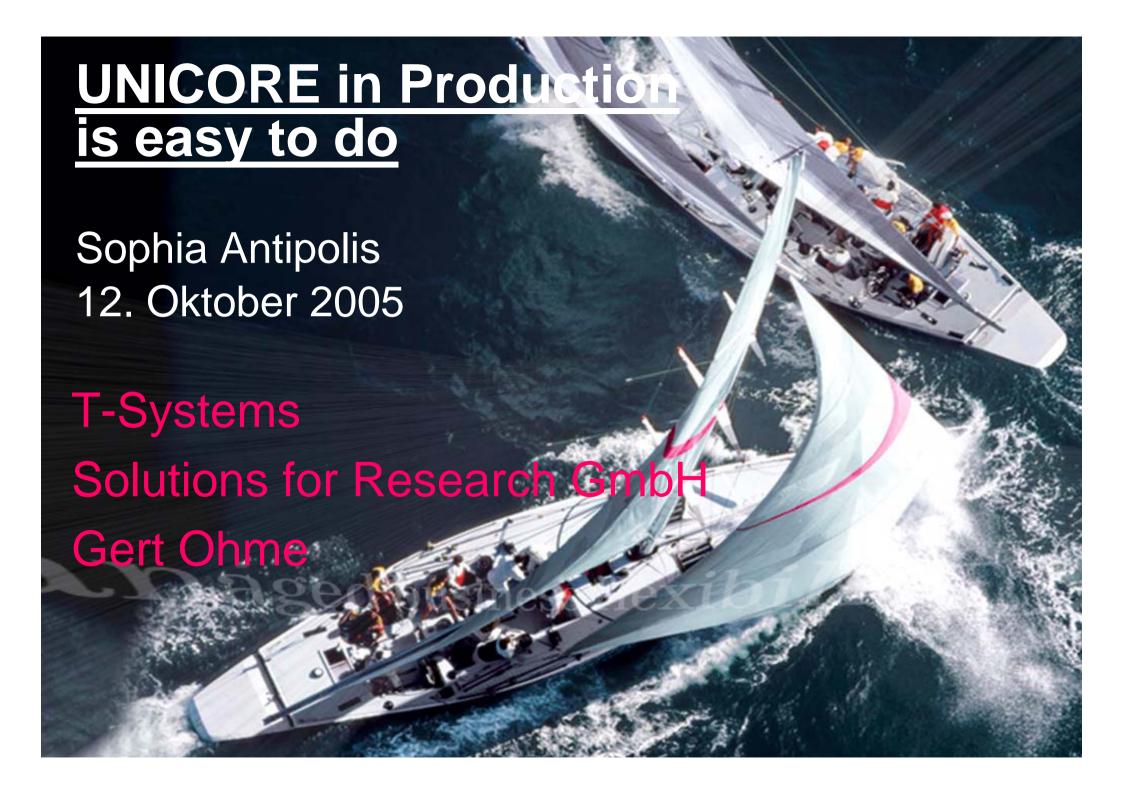

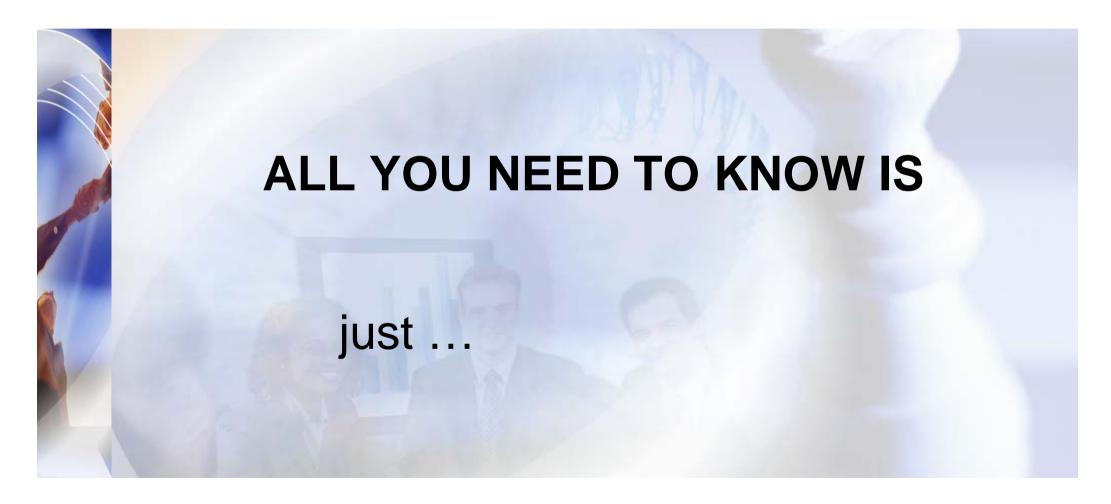

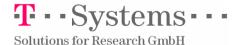

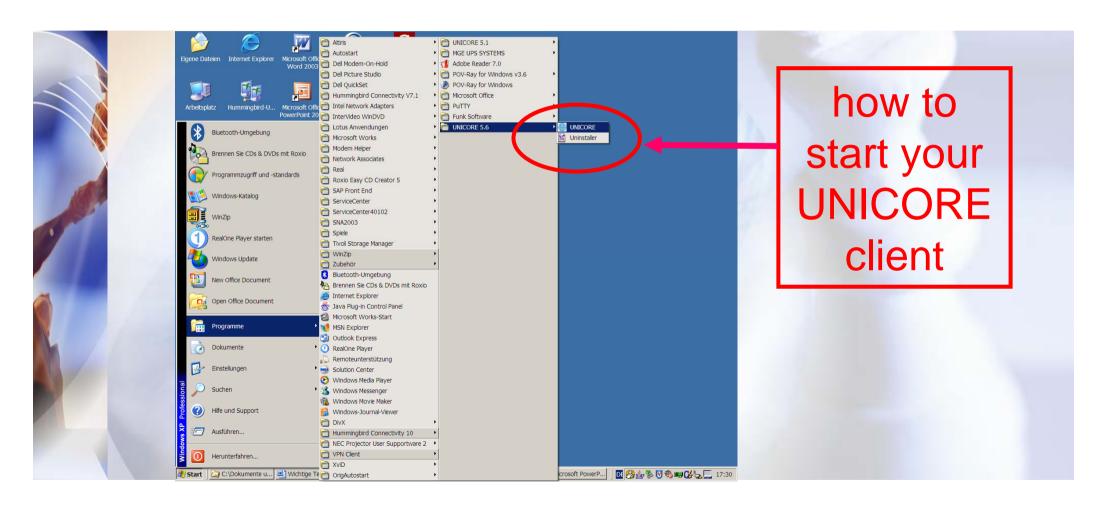

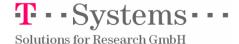

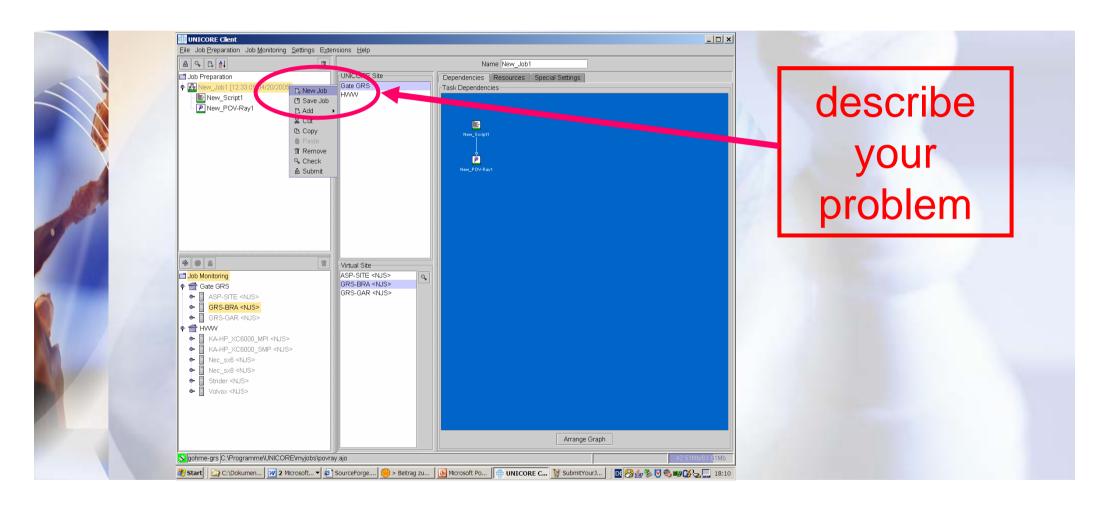

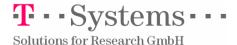

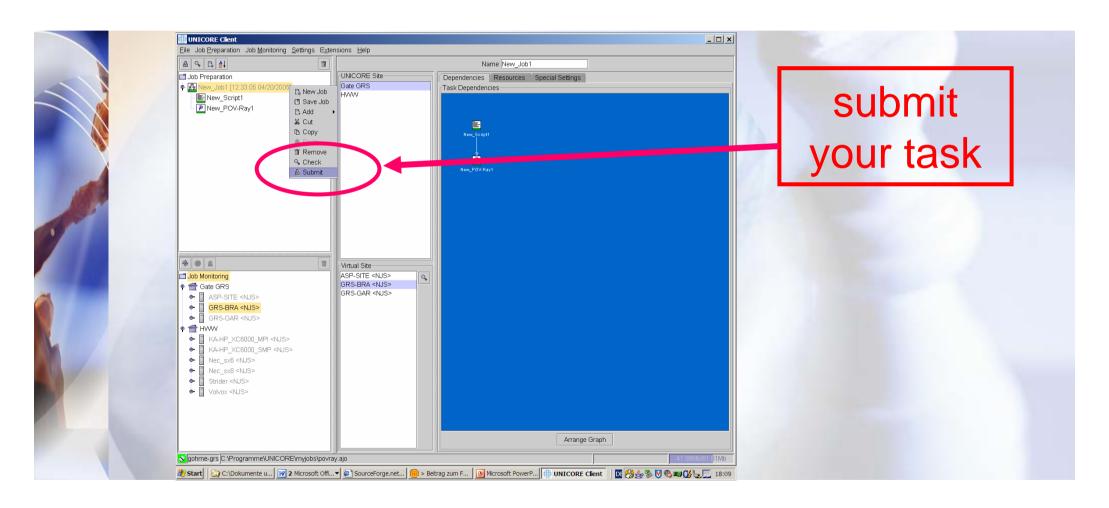

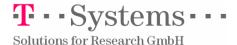

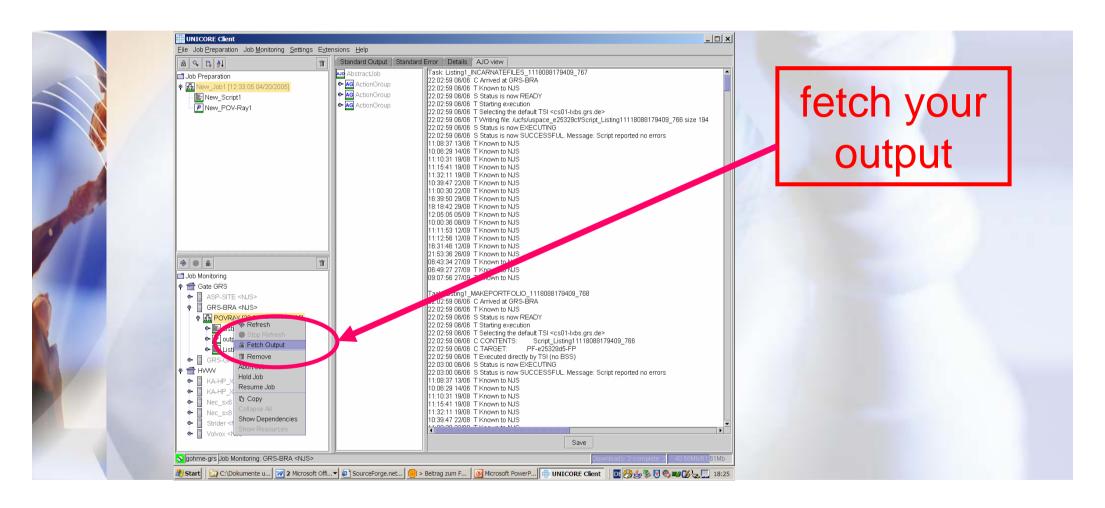

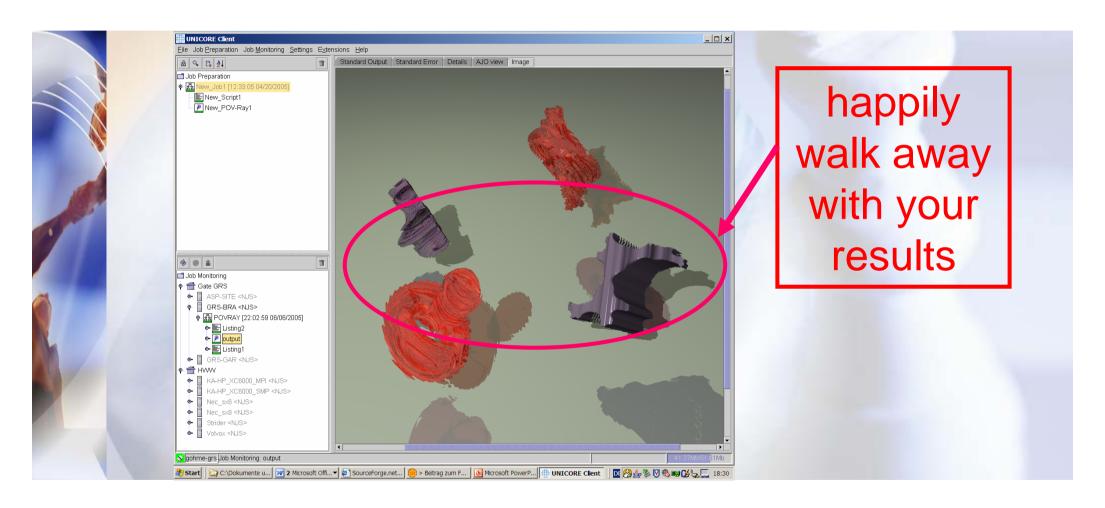

### Easy to use

Thanks for listening to all of You,

which share the view of our customers ©

UNICORE is such as easy to use!

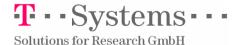

Easy to do: What next?

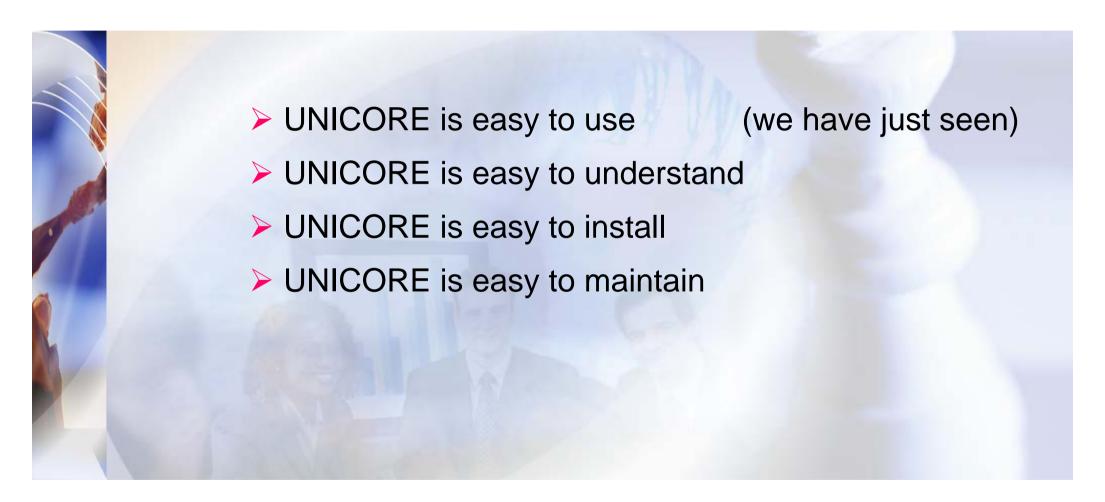

Easy to do: What next?

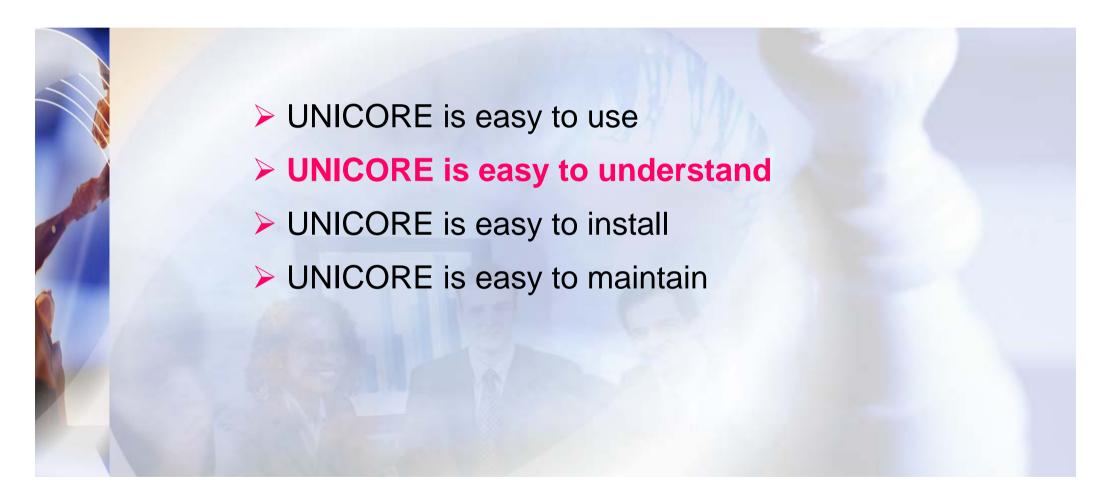

# Easy to understand

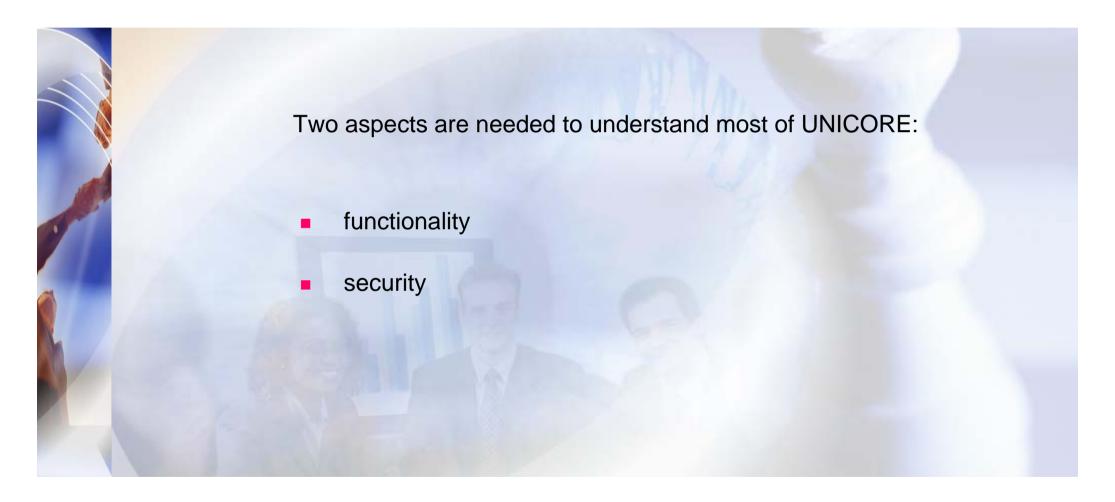

## Easy to understand: functionality

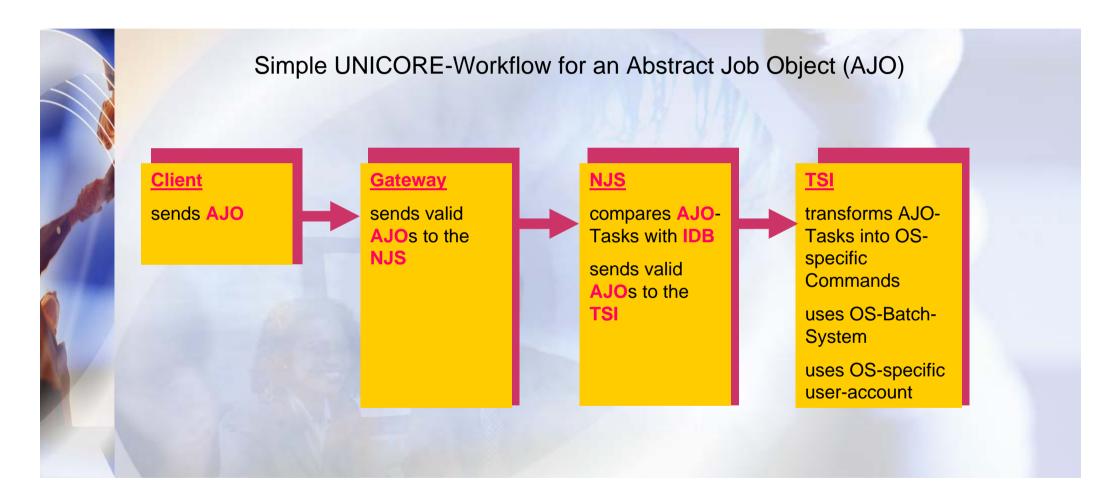

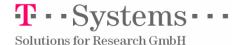

## Easy to understand: functionality

UNICORE Vocabulary (the 9 technical terms) at a glance

- Client
- AJO (Abstract Job Object), messages between client and server
- Server Infrastructure
  - Gateway to USite (UNICORE Site)
  - NJS (Network Job Supervisor) manages
    - UUDB (Unicore User Database)
    - IDB (Incarnation Database)
  - TSI (Target System Interfac) on a VSite (virtual server)

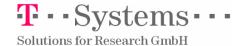

## Easy to understand: functionality

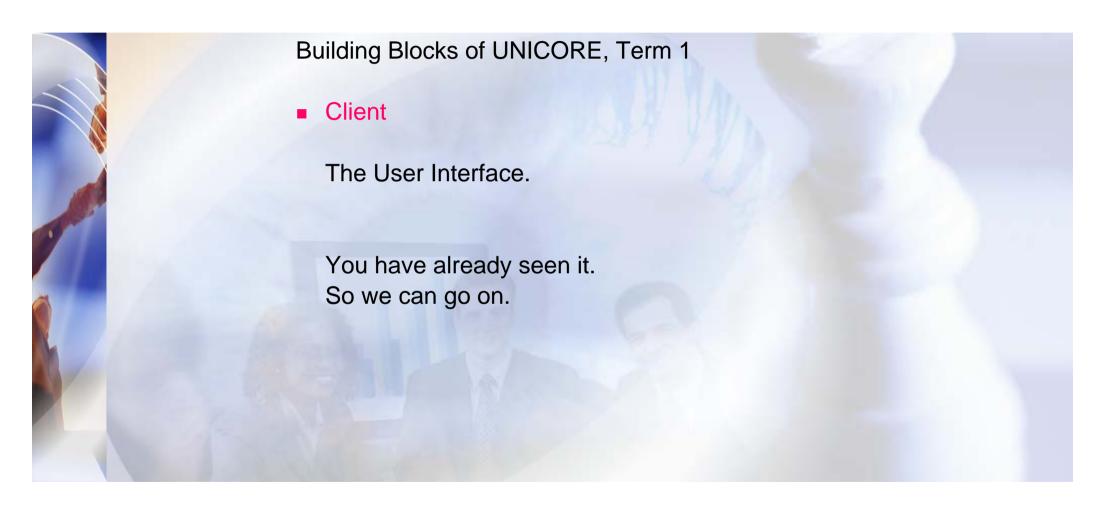

## Easy to understand: functionality

Building Blocks of UNICORE, Term 2

AJO (Abstract Job Object)

This one contains either your requests or your results.

The UNICORE-client first sends the AJO to the target, i.e. the Grid-Resource on the server side, that you asked for.

The target sends the AJO back at the client, when you are asking for your results.

Because of its nature, UNICORE-users and maintainers mostly do not notice, that it exists. Only code-diggers see, that it is there.

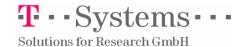

## Easy to understand: functionality

Building Blocks of UNICORE, Terms 3 and 4

IDB (Incarnation Database)
 Data description of the target:
 The IDB describes the available resources at the target system.

TSI (Target System Interface)
 Funtional description of the target:
 The functional layer works on the target system and connects the real world operating system with the abstract UNICORE world.

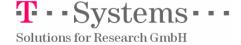

### Easy to understand: functionality

Building Blocks of UNICORE, Terms 5 and 6

- UUDB (Unicore User Database)
   This database contains a table, which connects your certificate (i.e. your UNICORE-identity) with your user account on the operating system of the target.
- NJS (Network Job Supervisor)
   This code works like a servant of your UNICORE-task.

On the front side, he identifies you, talks to your client and (if satisfied) writes down, what your wishes are.

On the back side he acts as a shepherd, when your (sheepish?) task is handed over to the TSI of the target system.

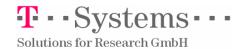

## Easy to understand: functionality

#### Building Blocks of UNICORE, NJS and its Databases

#### NJS

Network Job Supervisor uses the

- UUDB Unicore User
   Database
- IDB IncarnationDatabase

#### <u>UUDB</u>

UNICORE User
Database
connects in a table
the Certificates with
the OS-specific

| Certificate 1 | User-Account 1 |
|---------------|----------------|
| Certificate 2 | User-Account 2 |
|               |                |
| Certificate n | User-Account n |

#### <u>IDB</u>

Incarnation Database describes Resources of the Target System

Target has 16 CPU's with 2,4GHz

Target has 2 GByte of Memory
...

Target has Fortran installed

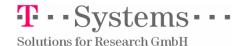

## Easy to understand: functionality

Building Blocks of UNICORE, Terms 7, 8 and 9

- Vsite (Virtual Site)
   a server with its hardware and software, with least a TSI and the IDB is available, is called Vsite
- Usite (Unicore Site)
   a collection of Vsites in an intranet behind a firewall is called Usite
- UNICORE-Gateway
   the guard placed in the DMZ of a firewall, which pre-checks incoming AJO's.

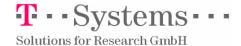

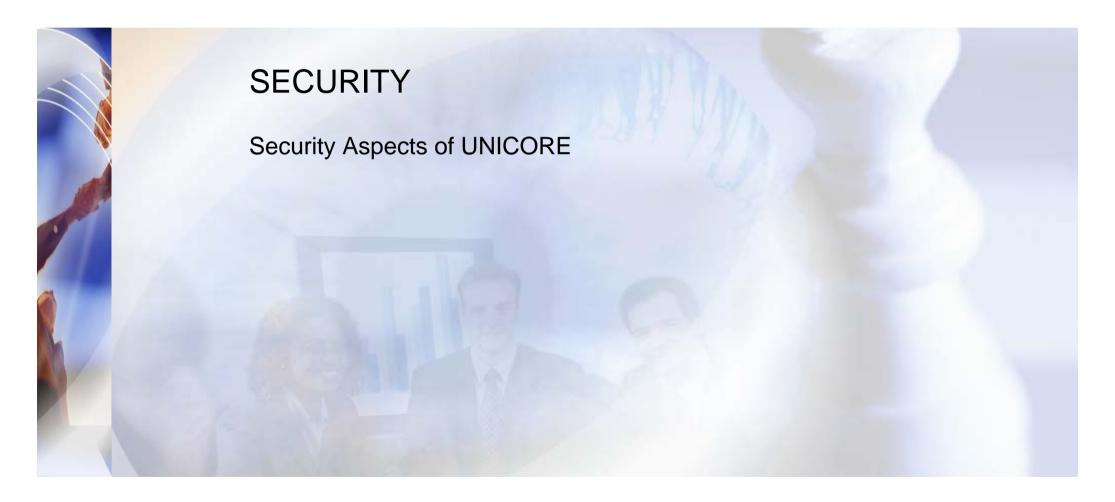

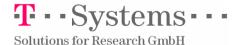

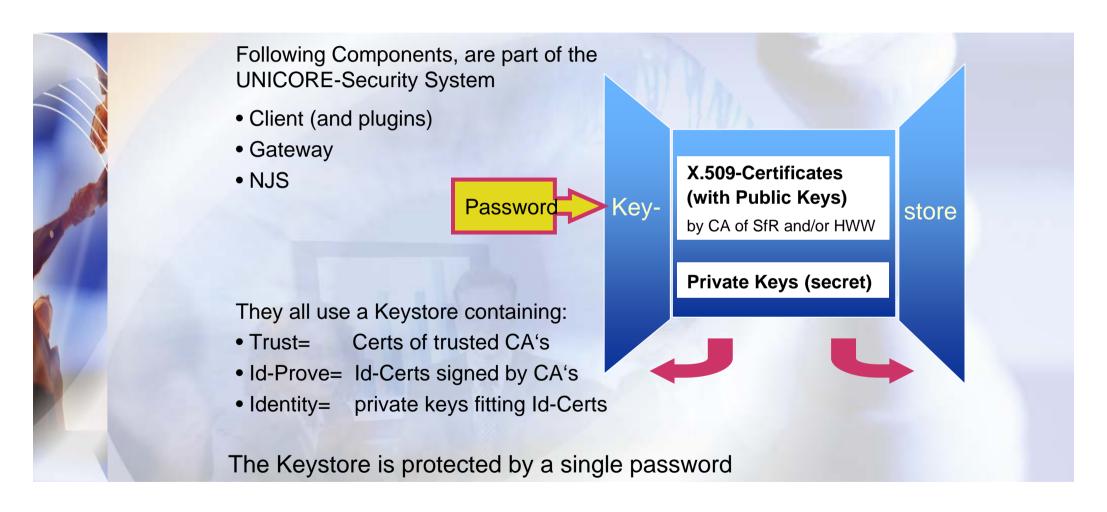

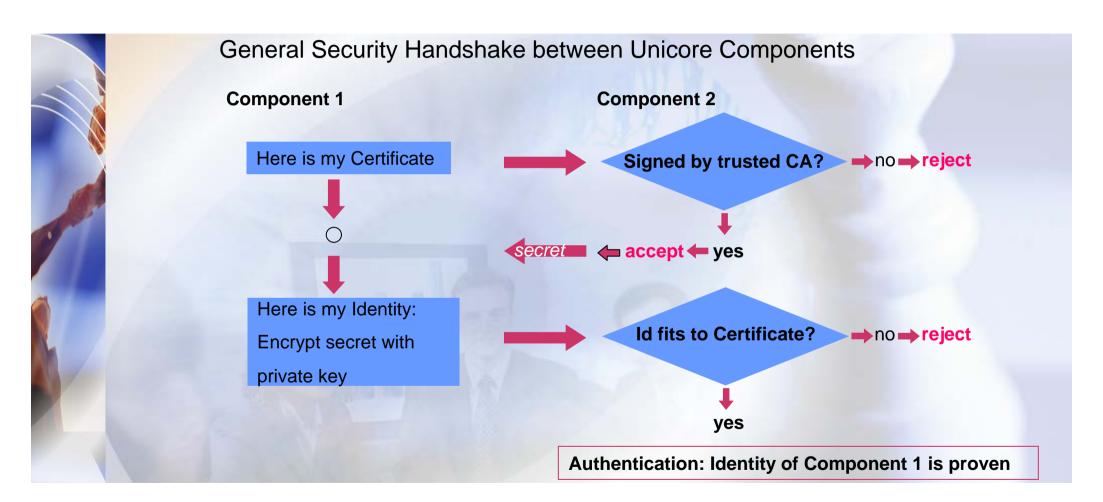

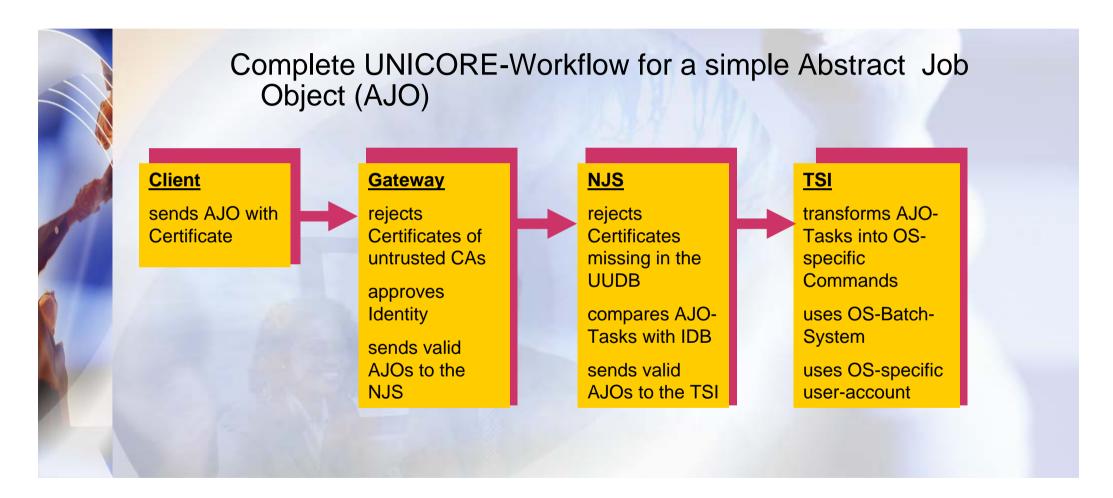

## Easy to understand: example GRS and HWW

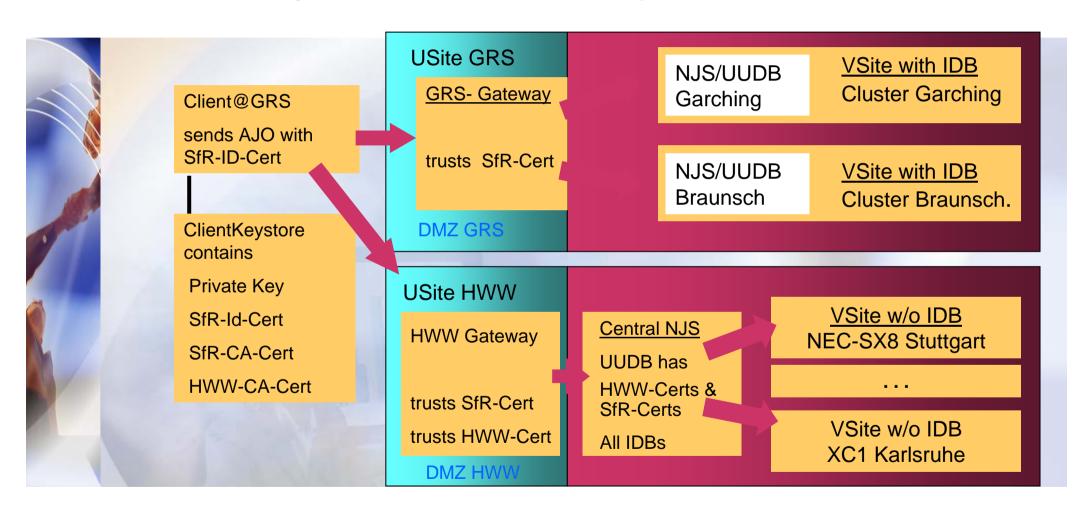

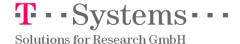

## Easy to understand: example GRS and HWW

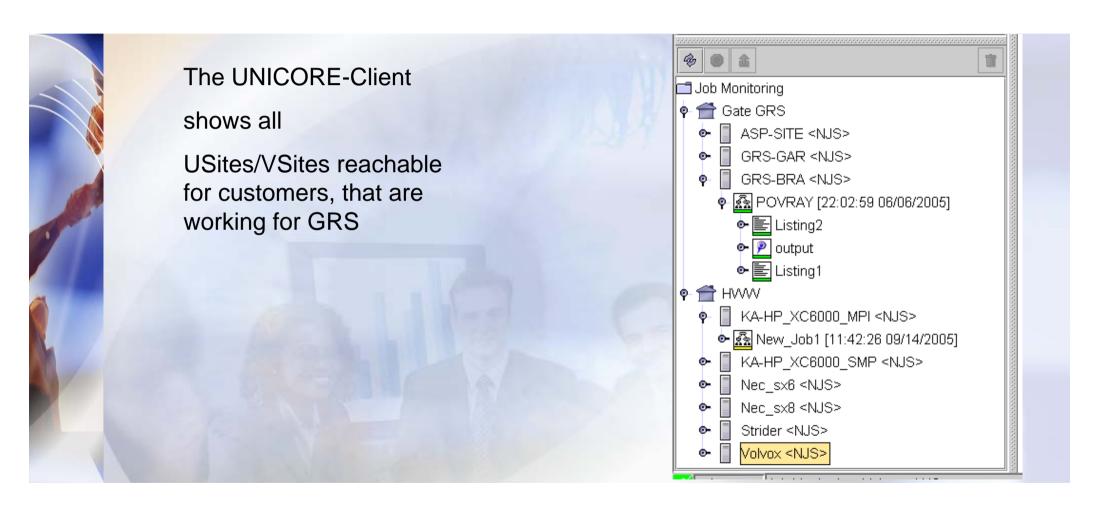

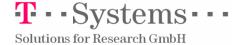

Easy to do: What next?

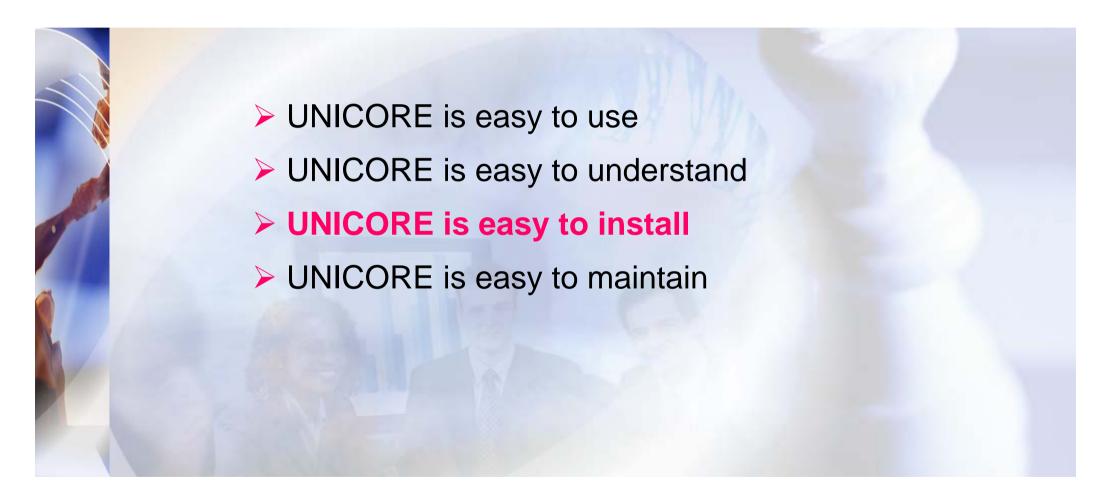

## Easy to install

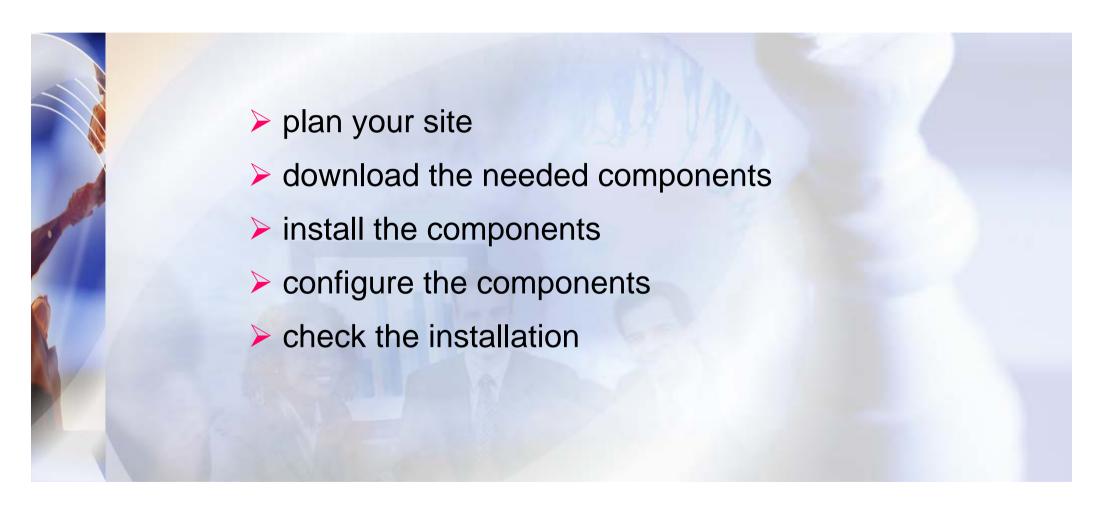

## Easy to install: Plan your Site

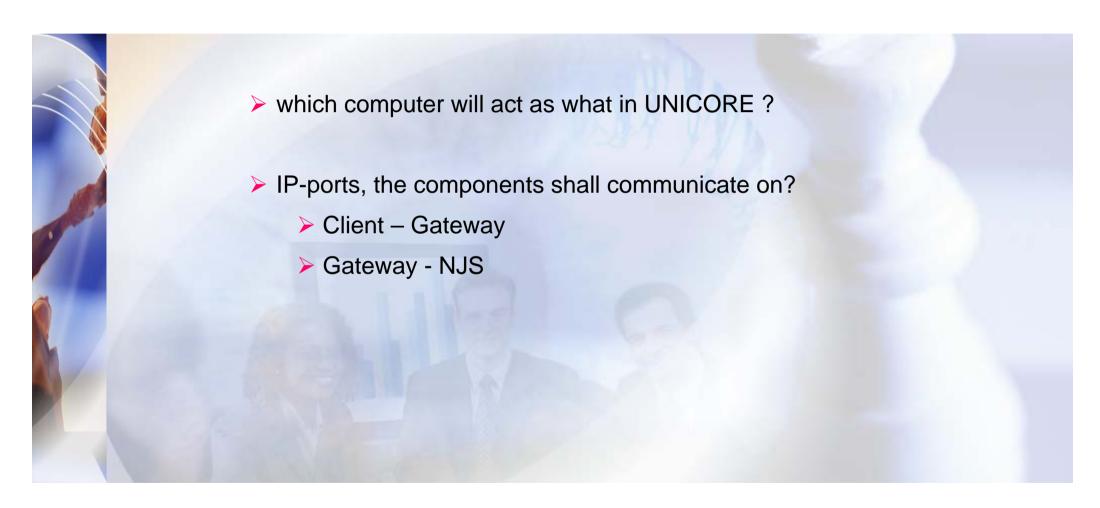

## Easy to install: Download the Software

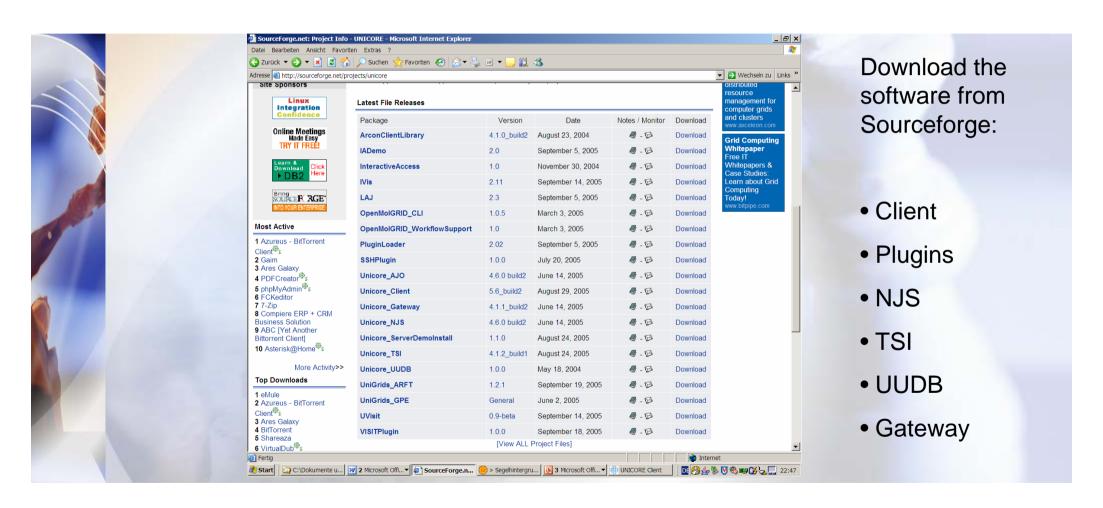

## Easy to install: Install the Components

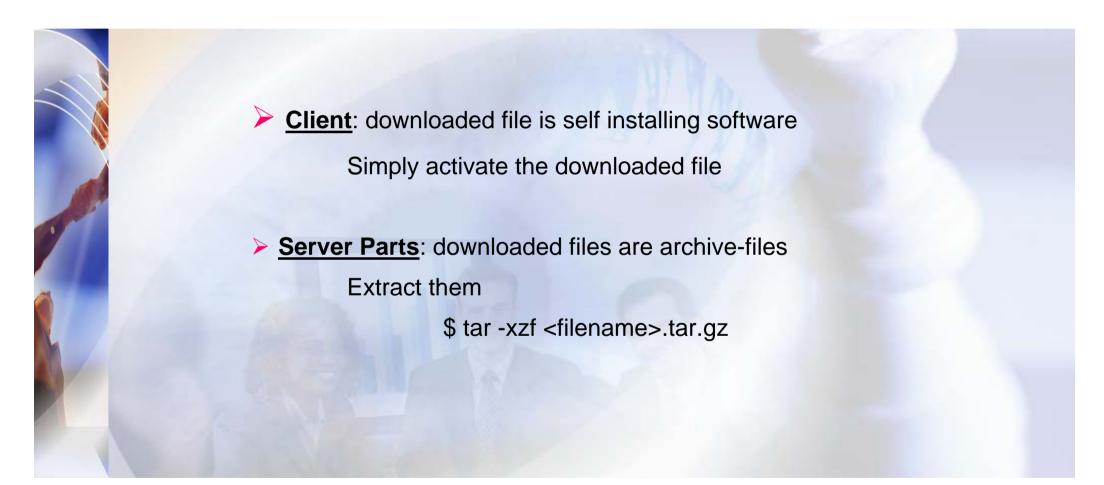

## Easy to install: Configure the Server Parts

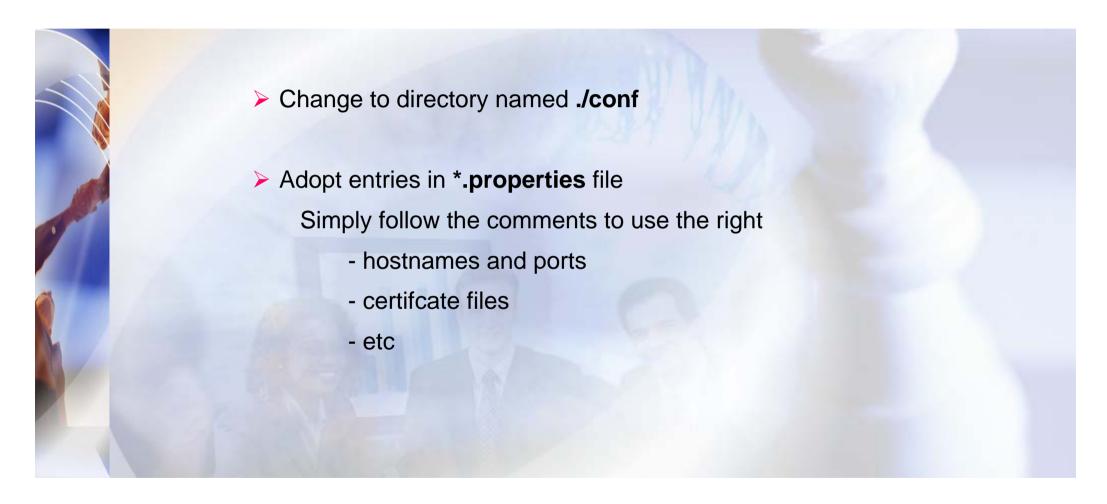

## Easy to install: Check the Installation

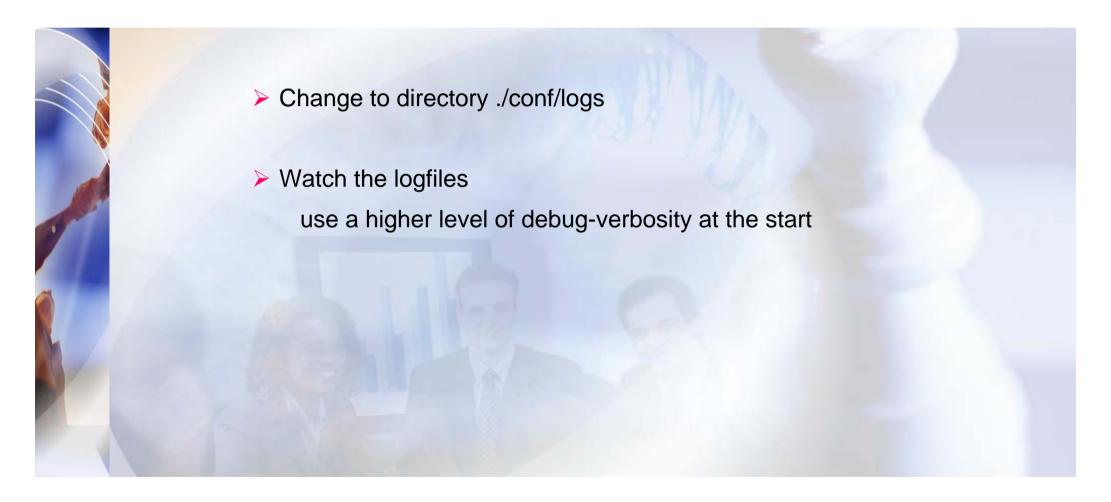

Easy to do: What next?

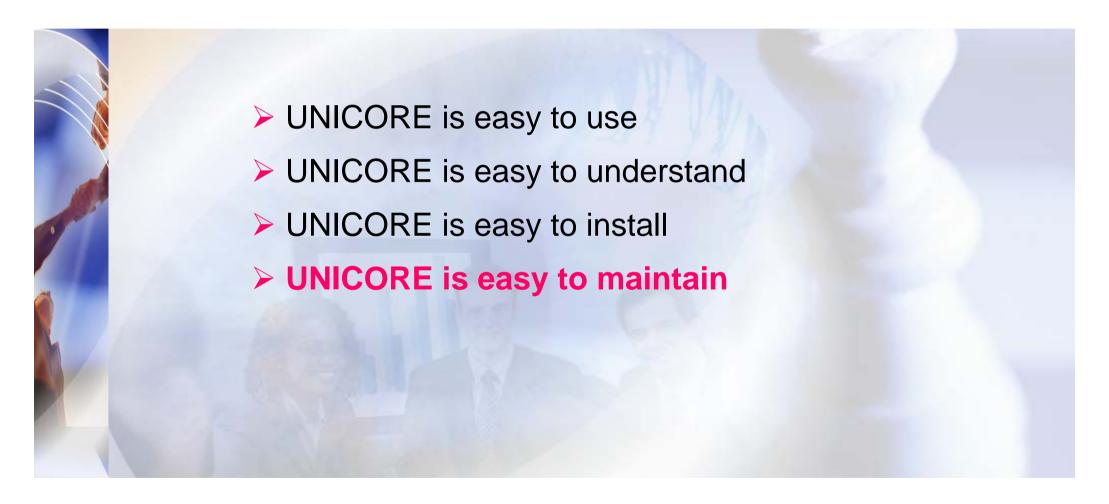

# Easy to maintain

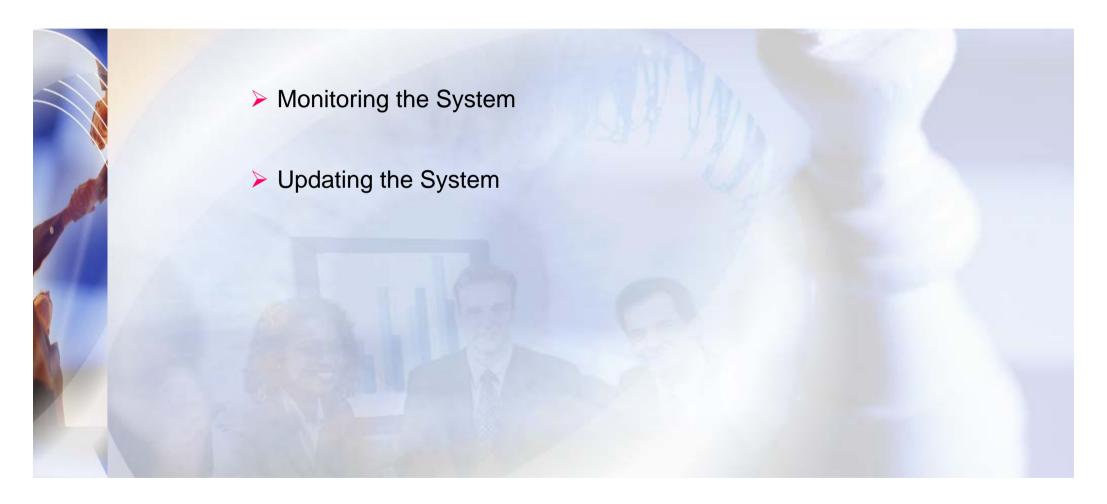

## Easy to maintain: Monitoring

Monitoring the System

Use external tools

- Big Brother (DWD, GRS)
- Nagios (GRS and HWW; with reporting)

our experience:

OS-specific tools break much more often, than UNICORE does

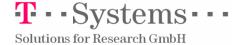

## Easy to maintain: Monitoring with Big Brother

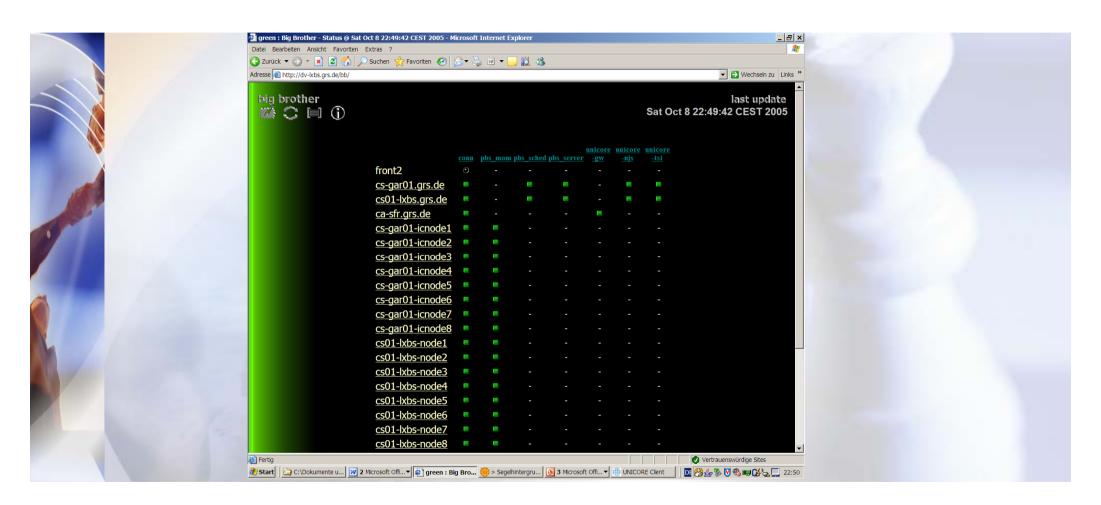

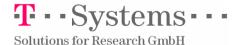

### **UNICORE** in Production

### Easy to maintain: Update

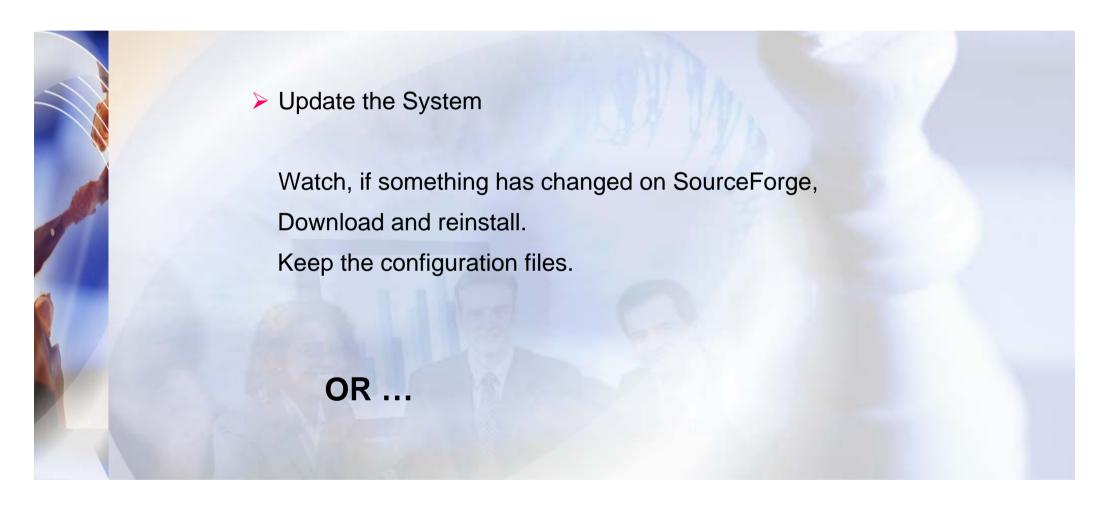

### **UNICORE** in Production

### Easy to maintain: Quality Managed Update

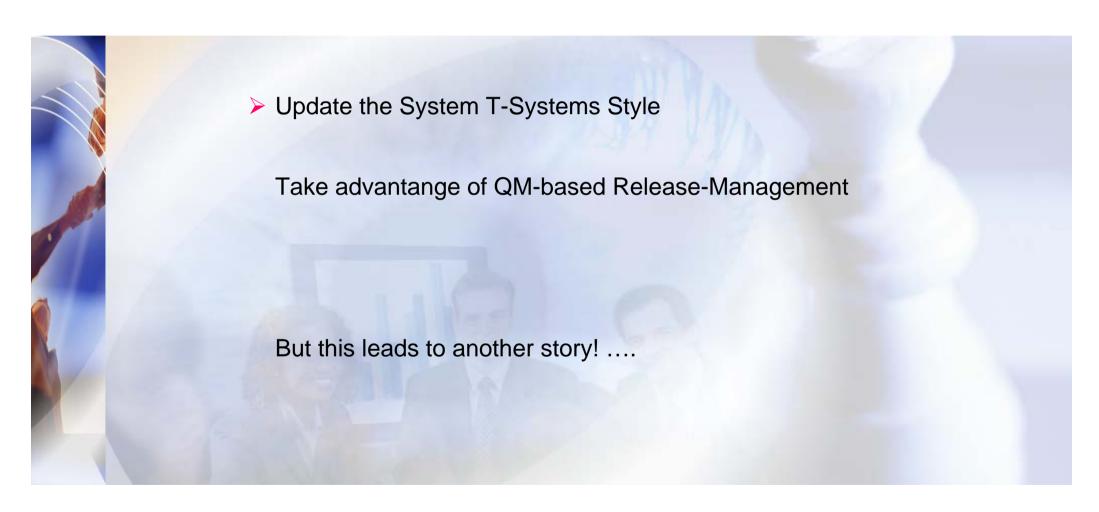

# UNICORE in Production

## Is Easy to do

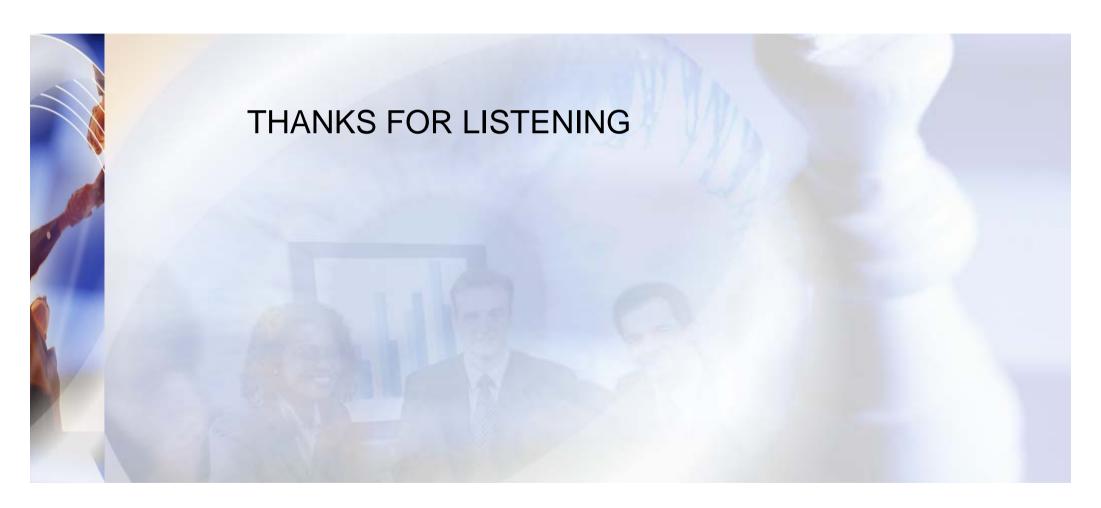

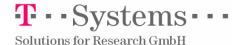

## Release Management for UNICORE

#### 1. Customer Aspects

 Deliver innovative and stable GRID-Software to the customer (just an update)

#### 2. Developer Aspects

- Synoptical check of UniGrids with prerequisite packages
- Formalize dependencies and versioning
- Early warning system of malfunctions
- Continous Integration Tool: Apache Gump

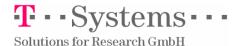

## Release Management: Customer Aspects (just an update)

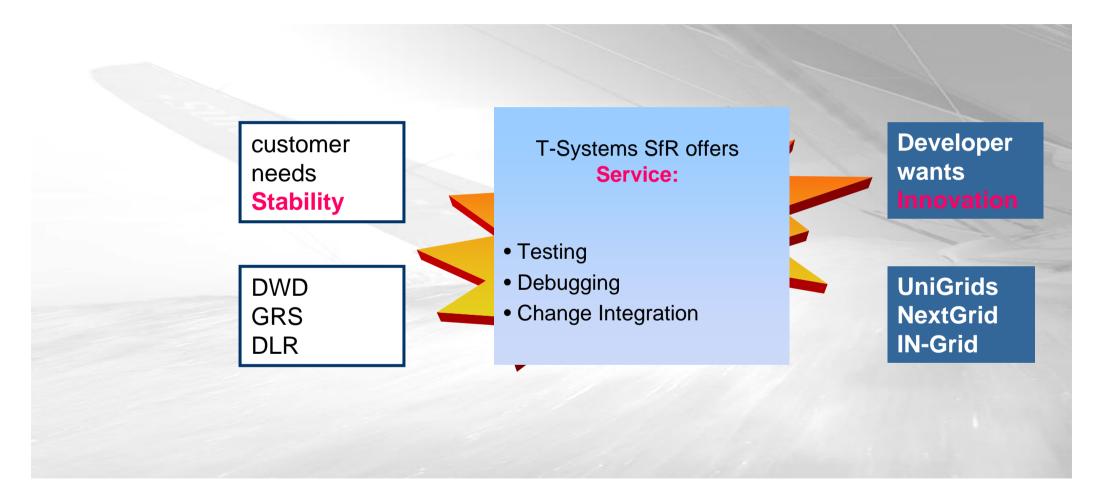

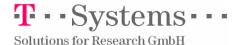

# Release Management: Developer Aspects

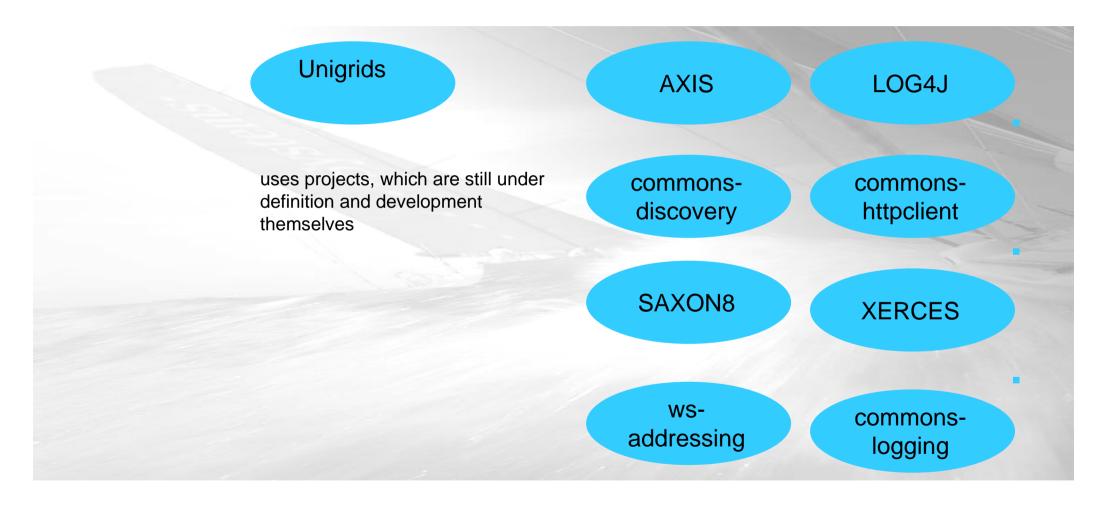

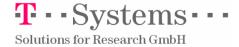

## Release Management: Developer Aspects

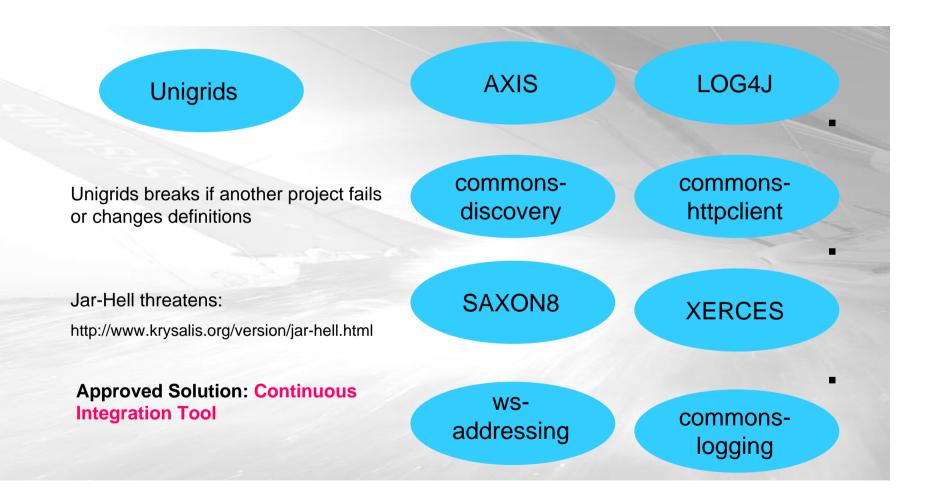

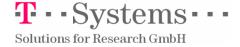

## Release Management Solution: Continuous Integration Tools

### There are many Continuous Integration Tools

- CruiseControl
- DamageControl
- Tinderbox
- BuildBot
- Anthill
- BeetleJuice
- LuntBuild
- Gump (Apache) <= Unigrids depends on Apache-Projects mostly
- Draco.NET
- Continuum
- Sin
- Parabuild

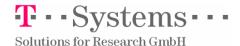

# Release Management: How Gump works

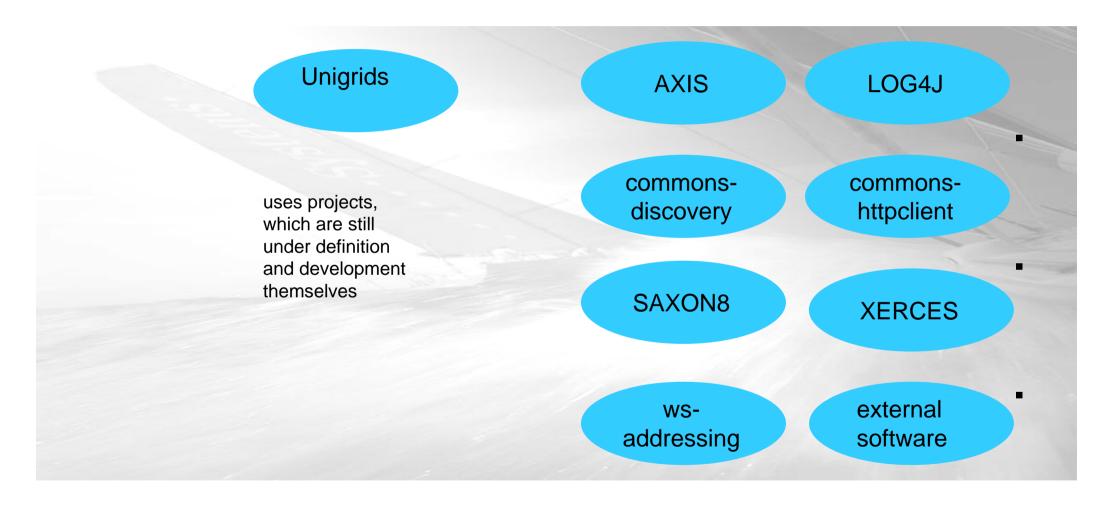

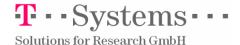

## Release Management: How Gump works

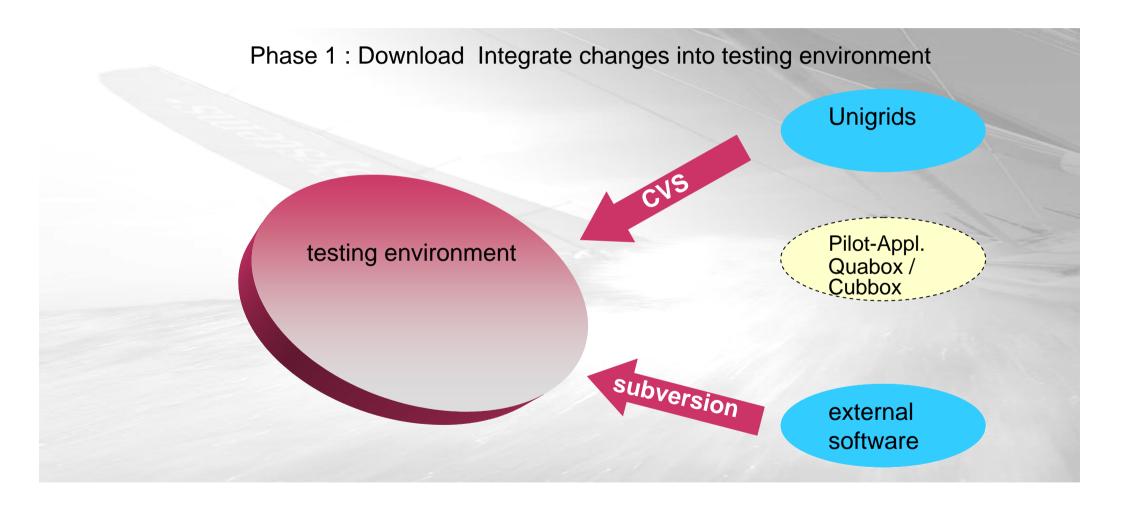

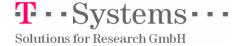

# Release Management: How Gump works

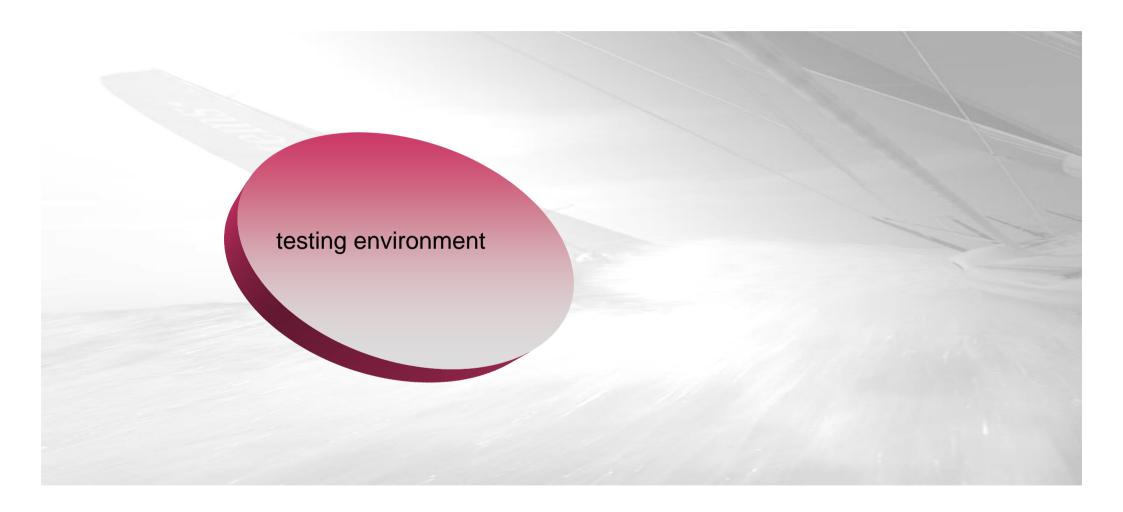

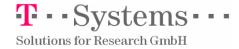

# Release Management: How Gump works

Phase 2: Build- and functionality

Testing

building tools

- ant
- maven
- make

testing tools

- junit
- user defined

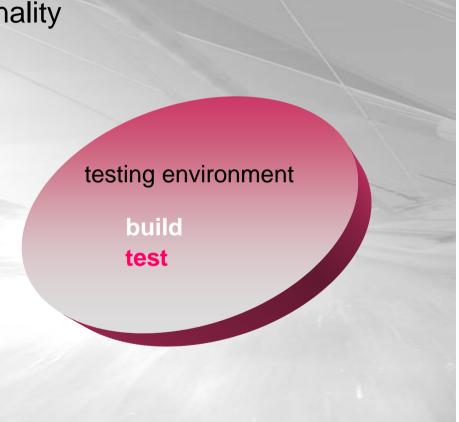

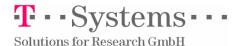

# Release Management: How Gump works

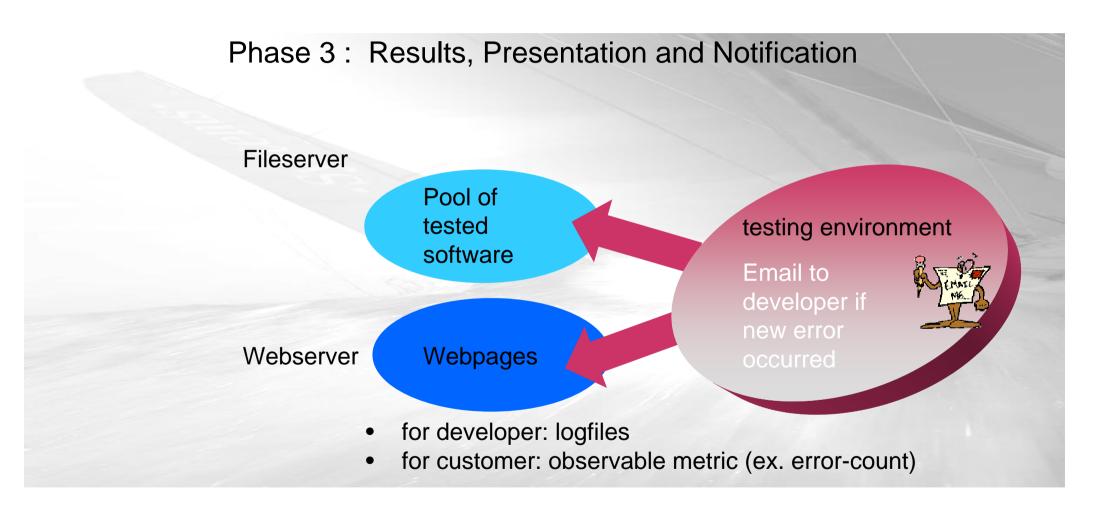

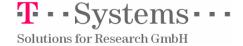

# Release Management: Work already done with Gump

For Phase 1: Download

Description of Repositories

For Phase 2: Building and Testing

 Description of Unicore/UniGrids Package Dependencies

For Phase 3: Results, Presentation and Notification

Web-Server

http://tdb.grs.de/gump (URL will change)

 File-Server with central Download-Pool for the Customers is in Preparation

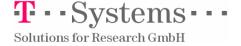

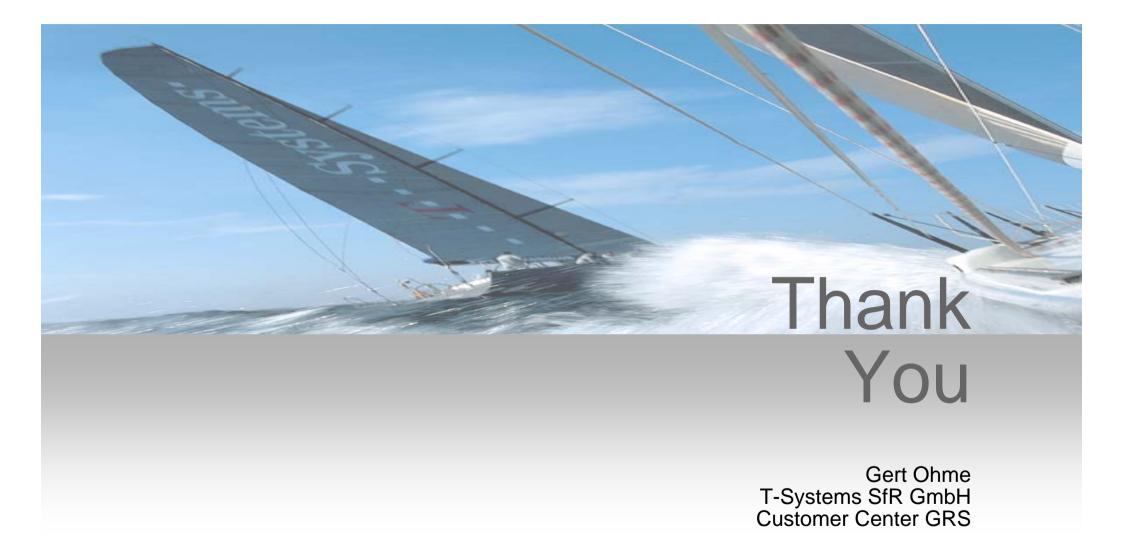

**T**··Systems···

Solutions for Research GmbH

mailto: Gert.Ohme@t-systems.com

Internet: http://t-systems.com